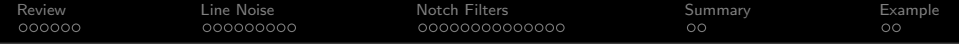

# Lecture 30: Notch Filters

Mark Hasegawa-Johnson

ECE 401: Signal and Image Analysis

**Kロトメ部トメミトメミト ミニのRC** 

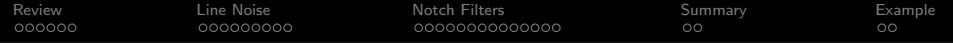

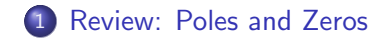

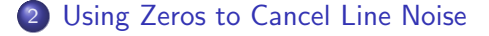

### [Notch Filters](#page-17-0)

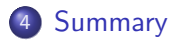

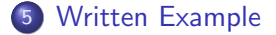

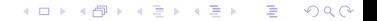

<span id="page-2-0"></span>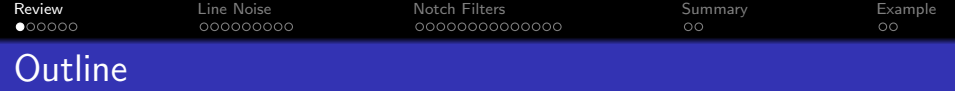

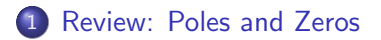

- [Using Zeros to Cancel Line Noise](#page-8-0)
- [Notch Filters](#page-17-0)

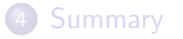

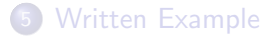

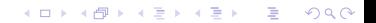

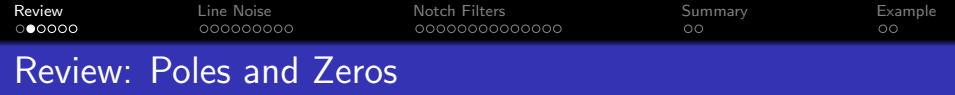

A first-order autoregressive filter,

$$
y[n] = x[n] + bx[n-1] + ay[n-1],
$$

has the impulse response and system function

$$
h[n] = a^n u[n] + b a^{n-1} u[n-1] \leftrightarrow H(z) = \frac{1 + bz^{-1}}{1 - az^{-1}},
$$

where a is called the **pole** of the filter, and  $-b$  is called its zero.

K ロ ▶ K @ ▶ K 할 ▶ K 할 ▶ | 할 | © 9 Q @

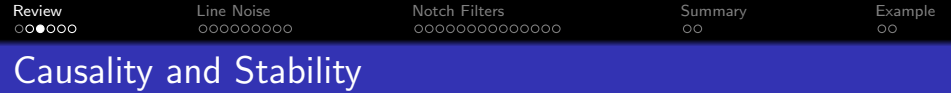

- A filter is **causal** if and only if the output,  $y[n]$ , depends only an current and past values of the input,  $x[n], x[n-1], x[n-2], \ldots$
- A filter is stable if and only if every finite-valued input generates a finite-valued output. A causal first-order IIR filter is stable if and only if  $|a| < 1$ .

**KORKAR KERKER ST VOOR** 

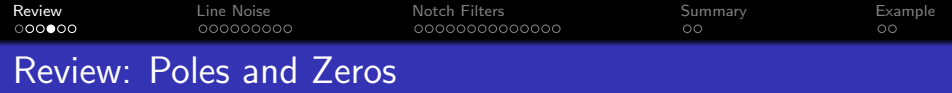

Suppose  $H(z) = \frac{1 + bz^{-1}}{1 - az^{-1}}$ , and  $|a| < 1$ . Now let's evaluate  $|H(\omega)|$ , by evaluating  $|H(z)|$  at  $z=e^{j\omega}$ :

$$
|H(\omega)| = \frac{|e^{j\omega} + b|}{|e^{j\omega} - a|}
$$

What it means  $|H(\omega)|$  is the ratio of two vector lengths:

When the vector length  $|e^{j\omega}+b|$  is small, then  $|H(\omega)|$  is small.

**KORK E KERKERKERKOR** 

When  $|e^{j\omega}-a|$  is small, then  $|H(\omega)|$  is <code>LARGE</code>.

[Review](#page-2-0) [Line Noise](#page-8-0) [Notch Filters](#page-17-0) [Summary](#page-31-0) [Example](#page-33-0)  $000000$ 000000000C 0000000000000  $\circ$ 

# Review: Parallel Combination

Parallel combination of two systems looks like this:

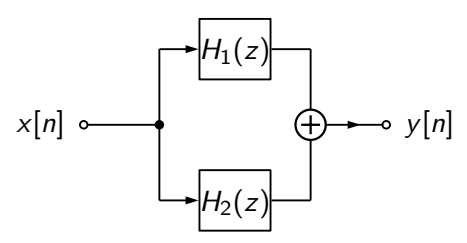

Suppose that we know each of the systems separately:

$$
H_1(z) = \frac{1}{1 - p_1 z^{-1}}, \qquad H_2(z) = \frac{1}{1 - p_2 z^{-1}}
$$

Then, to get  $H(z)$ , we just have to add:

$$
H(z) = \frac{1}{1 - p_1 z^{-1}} + \frac{1}{1 - p_2 z^{-1}} = \frac{2 - (p_1 + p_2) z^{-1}}{1 - (p_1 + p_2) z^{-1} + p_1 p_2 z^{-2}}
$$

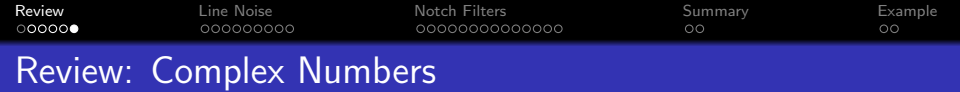

Suppose that

$$
p_1 = x_1 + jy_1 = |p_1|e^{j\theta_1}
$$

$$
p_2 = p_1^* = x_1 - jy_1 = |p_1|e^{-j\theta_1}
$$

Then

• 
$$
p_1 + p_2
$$
 is real:

$$
p_1 + p_2 = x_1 + jy_1 + x_1 - jy_1 = 2x_1
$$

 $\rho_1p_2$  is also real:

$$
p_1p_2=|p_1|e^{j\theta_1}|p_1|e^{-j\theta_1}=|p_1|^2
$$

K ロ ▶ K @ ▶ K 할 ▶ K 할 ▶ | 할 | ⊙Q @

<span id="page-8-0"></span>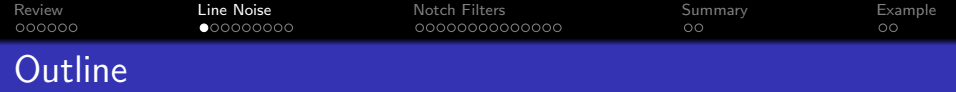

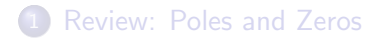

### [Using Zeros to Cancel Line Noise](#page-8-0)

#### [Notch Filters](#page-17-0)

## [Summary](#page-31-0)

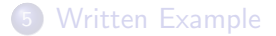

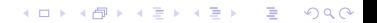

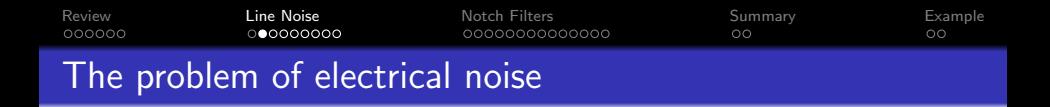

When your microphone cable is too close to an electrical cord, you often get noise at the harmonics of 60Hz (especially at 120Hz as shown here; sometimes also at 180Hz and 240Hz).

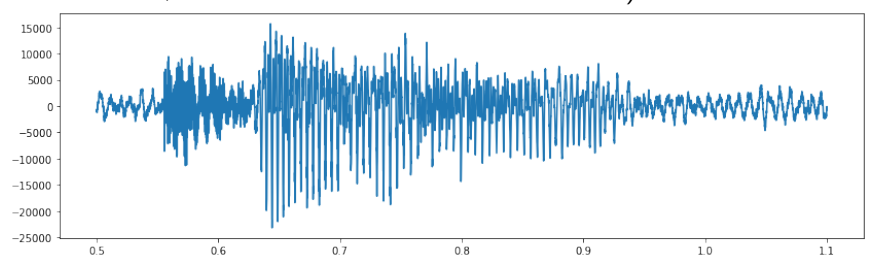

 $4$  ロ )  $4$  何 )  $4$  ヨ )  $4$  コ )

 $2990$ 

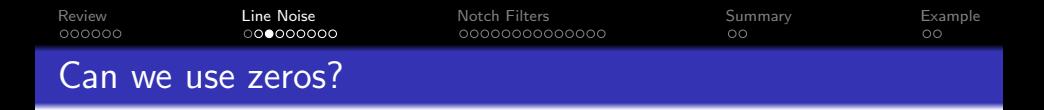

As you know, zeros in  $H(z)$  cause dips in  $H(\omega)$ . Can we use that, somehow, to cancel out noise at a particular frequency?

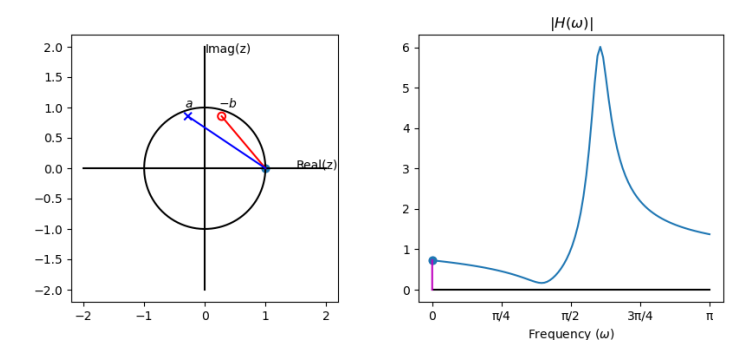

**KORK EXTERNE PROVIDE** 

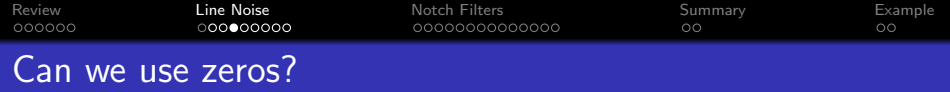

In particular,

$$
H(z) = \frac{1 + bz^{-1}}{1 - az^{-1}}
$$

- The pole needs to have a magnitude less than one ( $|a| < 1$ ), otherwise the filter will be unstable, but. . .
- the zero doesn't have that restriction. We can set  $|b| = 1$  if we want to.
- In particular, suppose we want to completely cancel all inputs at  $\omega=\omega_c.$  Can we just set  $H(\mathrm{e}^{j\omega_c})=0?$

**KORKAR KERKER ST VOOR** 

[Review](#page-2-0) [Line Noise](#page-8-0) [Notch Filters](#page-17-0) [Summary](#page-31-0) [Example](#page-33-0) **Q**: Can we just set  $H(e^{j\omega_c}) = 0$ ? A: YES!

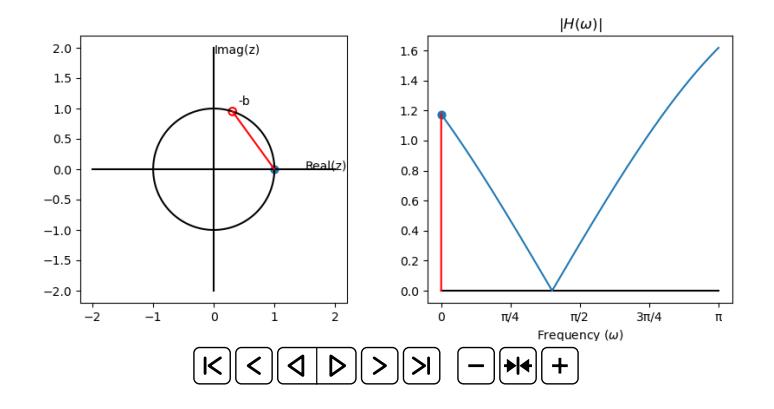

K ロ ▶ K 個 ▶ K 할 ▶ K 할 ▶ 이 할 → 9 Q Q →

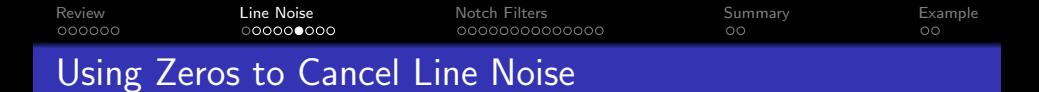

The filter shown in the previous slide is just  $H(z)=1+bz^{-1}$ , i.e.,

$$
y[n] = x[n] + bx[n-1]
$$

There are two problems with this filter:

- **Complex:** b needs to be complex, therefore  $y[n]$  will be complex-valued, even if  $x[n]$  is real. Can we design a filter with a zero at  $z = -b$ , but with real-valued outputs?
- **2 Distortion:**  $H(z)$  cancels the line noise, but it also changes signal amplitudes at every other frequency.

**KORKARYKERKER OQO** 

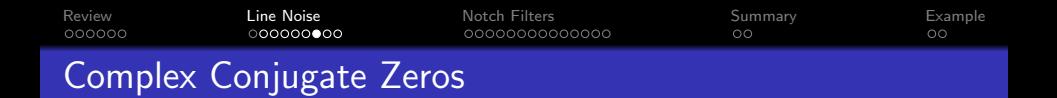

The problem of complex outputs is solved by choosing complex-conjugate zeros. Suppose we choose zeros at

$$
r_1 = e^{j\omega_c}
$$
,  $r_2 = r_1^* = e^{-j\omega_c}$ 

Then the filter is

$$
H(z)=(1-r_1z^{-1})(1-r_2z^{-1})=1-(r_1+r_2)z^{-1}+r_1r_2z^{-2},
$$

but from our review of complex numbers, we know that

$$
r_1 + r_2 = 2\Re(r_1) = 2\cos(\omega_c)
$$
  

$$
r_1 r_2 = |r_1|^2 = 1
$$

**KORK ERKER ADAM ADA** 

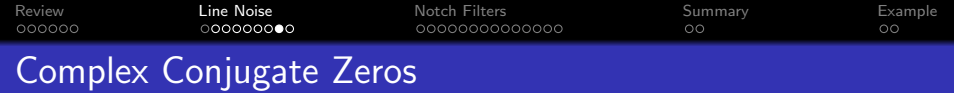

So the filter is

$$
H(z) = (1 - r_1 z^{-1})(1 - r_2 z^{-1}) = 1 - 2\cos(\omega_c)z^{-1} + z^{-2}.
$$

In other words,

$$
y[n] = x[n] - 2\cos(\omega_c)x[n-1] + x[n-2]
$$

Its impulse response is

$$
h[n] = \begin{cases} 1 & n = 0 \\ -2\cos\omega_c & n = 1 \\ 1 & n = 2 \\ 0 & \text{otherwise} \end{cases}
$$

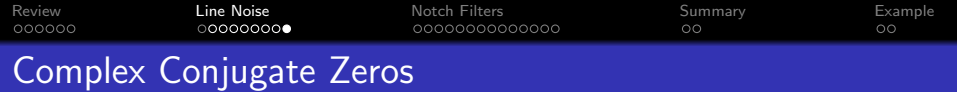

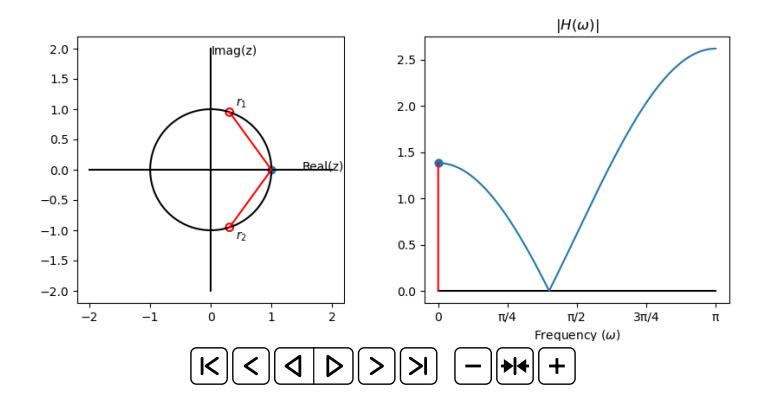

**Kロトメ部トメミトメミト ミニのRC** 

<span id="page-17-0"></span>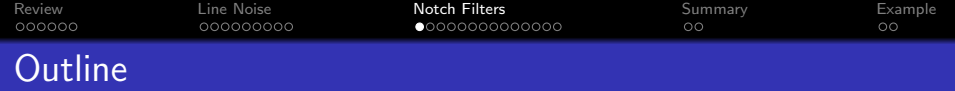

K ロ X (日) X (日) X (日) X (日) X (日) X (日) X (日) X (日) X (日) X (日)

- [Review: Poles and Zeros](#page-2-0)
- [Using Zeros to Cancel Line Noise](#page-8-0)
- [Notch Filters](#page-17-0)
- [Summary](#page-31-0)
- [Written Example](#page-33-0)

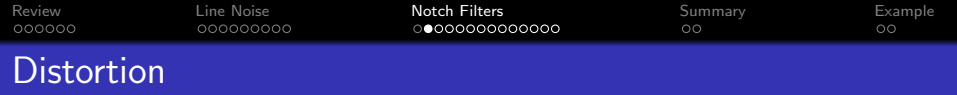

- The two-zero filter cancels line noise, but it also distorts the signal at every other frequency.
- Specifically, it amplifies signals in proportion as their frequency is far away from  $\omega_c$ . Since  $\omega_c$  is probably low-frequency,  $H(z)$ probably makes the signal sound brassy or tinny.
- Ideally, we'd like the following frequency response. Is this possible?

$$
H(\omega) = \begin{cases} 0 & \omega = \omega_c \\ 1 & \text{most other frequencies} \end{cases}
$$

**KORKARYKERKER OQO** 

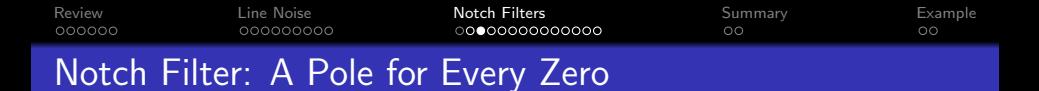

The basic idea of a notch filter is to have a pole for every zero.

$$
H(z) = \frac{1 - rz^{-1}}{1 - pz^{-1}}, \quad |H(\omega)| = \frac{|1 - re^{-j\omega}|}{|1 - pe^{-j\omega}|}
$$

and then choose  $r=e^{j\omega_c}$  and  $\rho=ae^{j\omega_c}$ , for some  $a$  that is very close to 1.0, but not quite 1.0. That way,

• When  $\omega = \omega_c$ , the numerator is exactly

$$
|1-e^{j(\omega_c-\omega_c)}|=|1-1|=0
$$

• When  $\omega \neq \omega_c$ .

$$
|e^{j\omega}-r|\approx |e^{j\omega}-p|, \quad \text{so} \quad |H(\omega)|\approx 1
$$

**KORKARYKERKER POLO** 

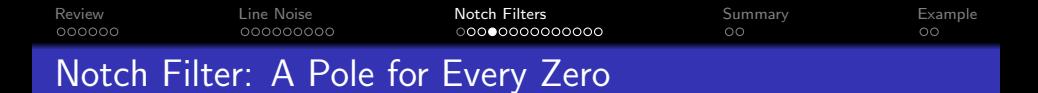

The red line is  $|e^{j\omega} - r|$  (distance to the zero on the unit circle). The blue line is  $|e^{j\omega} - p|$  (distance to the pole inside the unit circle). They are almost the same length.

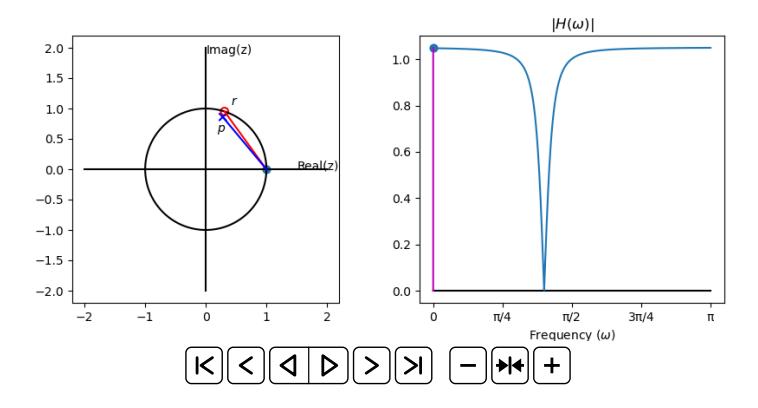

**KORKARYKERKER POLO** 

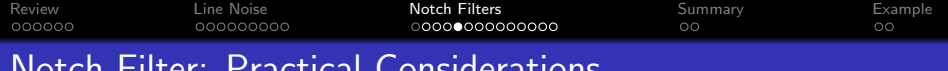

<u>IICAL CONSIDERATIONS</u>

Now let's consider two practical issues:

- $\bullet$  How do you set the bandwidth of the notch?
- How do you get real-valued coefficients in the difference equation?

K ロ ▶ K 個 ▶ K 할 ▶ K 할 ▶ 이 할 → 9 Q Q →

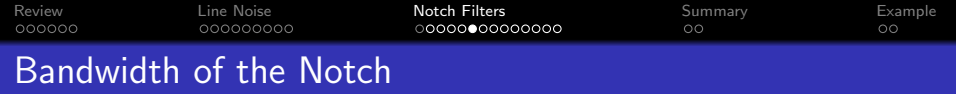

In signal processing, we often talk about the "3dB Bandwidth" of a zero, pole, or notch. Decibels (dB) are defined as

Decibels = 20 log<sub>10</sub> 
$$
|H(\omega)| = 10 log_{10} |H(\omega)|^2
$$

The 3dB bandwidth of a notch is the bandwidth, B, at which 20 log $_{10}$   $|H\left(\omega_c\pm\frac{B}{2}\right)$  $\left(\frac{B}{2}\right)|=-3$ dB. This is a convenient number because

$$
-3 \approx 20 \log_{10} \left( \frac{1}{\sqrt{2}} \right),
$$

so when we talk about 3dB bandwidth, we're really talking about the bandwidth at which  $|H(\omega)|$  is  $\frac{1}{\sqrt{2}}$  $\frac{1}{2}$ .

**KORKAR KERKER ST VOOR** 

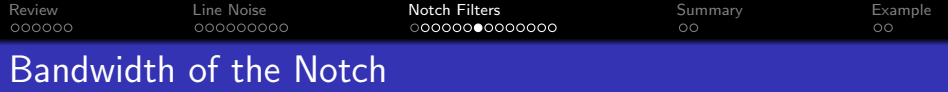

The 3dB bandwidth of a notch filter is the frequency  $\omega=\omega_{\textsf{c}}+\frac{B}{2}$ 2 at which

$$
\frac{1}{\sqrt{2}} = \frac{|1 - rz^{-1}|}{|1 - pz^{-1}|}
$$

Let's plug in  $z=e^{j(\omega_c+B/2)}$ ,  $r=e^{j\omega_c}$ , and  $p=a e^{j\omega_c}$ , we get

۸

$$
\frac{1}{\sqrt{2}} = \frac{|1 - e^{j(\omega - \omega_c)}|}{|1 - ae^{j(\omega - \omega_c)}|} = \frac{|1 - e^{jB/2}|}{|1 - ae^{jB/2}|} = \frac{|1 - e^{jB/2}|}{|1 - e^{ln(a) + jB/2}|}.
$$

Let's use the approximation  $e^x \approx 1 + x$ , and then solve for B. We get:

$$
\frac{1}{\sqrt{2}} = \frac{|-jB/2|}{|- \ln(a) - jB/2|} \quad \Rightarrow \quad B = -2\ln(a)
$$

**KORKARRA ERKER SAGA** 

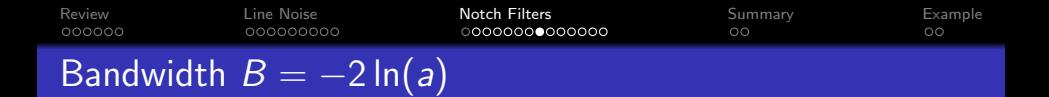

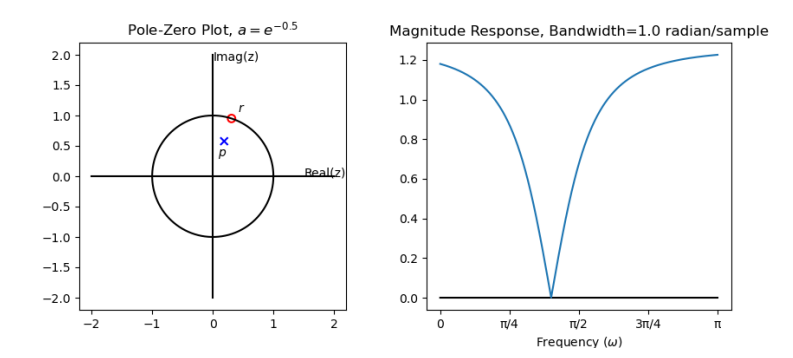

K ロ ▶ K 個 ▶ K 할 ▶ K 할 ▶ 이 할 → 9 Q Q →

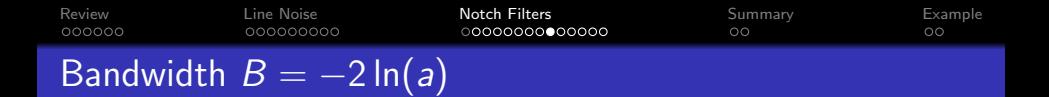

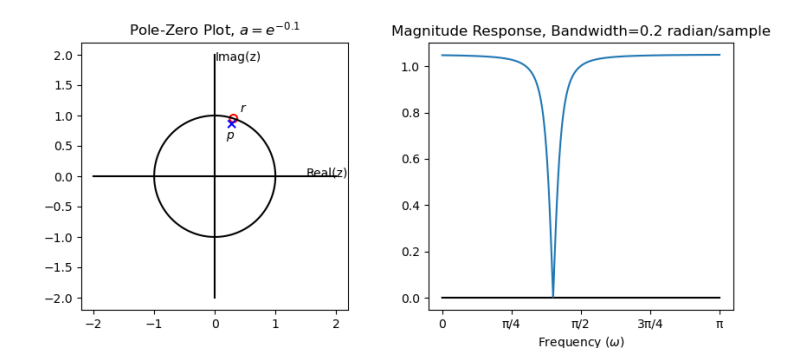

イロト 不優 トイミト イミド  $E = 990$ 

[Review](#page-2-0) [Line Noise](#page-8-0) [Notch Filters](#page-17-0) [Summary](#page-31-0) [Example](#page-33-0)  $000000$ 000000000C  $\circ$ First-Order Notch Filter has Complex Outputs

A notch filter is

$$
H(z) = \frac{1 - rz^{-1}}{1 - pz^{-1}}
$$

which we implement using just one line of python:

$$
y[n] = x[n] - rx[n-1] + py[n-1]
$$

The problem: r and p are both complex, therefore, even if  $x[n]$  is real,  $y[n]$  will be complex.

**KORKARYKERKER POLO** 

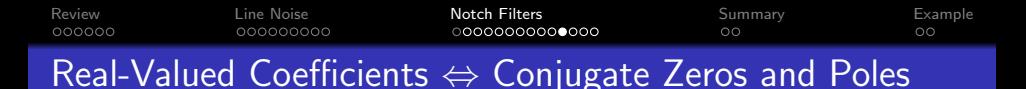

To get real-valued coefficients, we have to use a second-order filter with complex conjugate poles and zeros  $(r_2 = r_1^* = e^{-j\omega_c}$  and  $p_2 = p_1^* = ae^{-j\omega_c}$ ):

$$
H(z) = \frac{(1 - r_1 z^{-1})(1 - r_1^* z^{-1})}{(1 - p_1 z^{-1})(1 - p_1^* z^{-1})}
$$
  
= 
$$
\frac{1 - (r_1 + r_1^*) z^{-1} + |r_1|^2 z^{-2}}{1 - (p_1 + p_1^*) z^{-1} + |p_1|^2 z^{-2}}
$$
  
= 
$$
\frac{1 - 2 \cos \omega_c z^{-1} + z^{-2}}{1 - 2a \cos \omega_c z^{-1} + a^2 z^{-2}}
$$

So then, we can implement it as a second-order difference equation, using just one line of code in python:

$$
y[n] = x[n] - 2\cos\omega_c x[n-1] + x[n-2] + 2a\cos\omega_c y[n-1] - a^2y[n-2]
$$

**KORKARYKERKER POLO** 

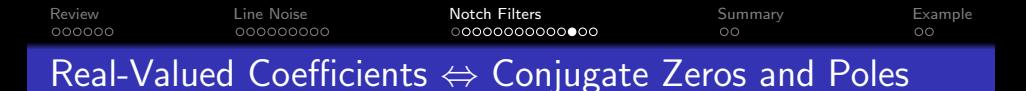

If the poles and zeros come in conjugate pairs, then we get

$$
H(z) = \frac{(1 - r_1 z^{-1})(1 - r_1^* z^{-1})}{(1 - p_1 z^{-1})(1 - p_1^* z^{-1})} = \frac{b_0 + b_1 z^{-1} + b_2 z^{-2}}{1 - a_1 z^{-1} - a_2 z^{-2}}
$$

where all the coefficients are real-valued:

$$
b_0 = 1
$$
  
\n
$$
b_1 = -2 \cos \omega_c
$$
  
\n
$$
b_2 = 1
$$
  
\n
$$
a_1 = 2a \cos \omega_c
$$
  
\n
$$
a_2 = -a^2
$$

**KORK EXTERNE PROVIDE** 

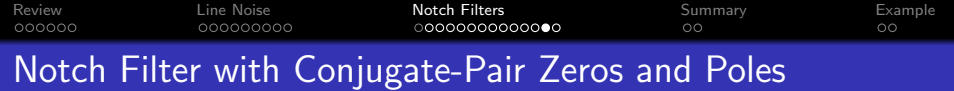

$$
|H(\omega)| = \frac{|e^{j\omega} - r_1| \times |e^{j\omega} - r_2|}{|e^{j\omega} - p_1| \times |e^{j\omega} - p_2|}
$$

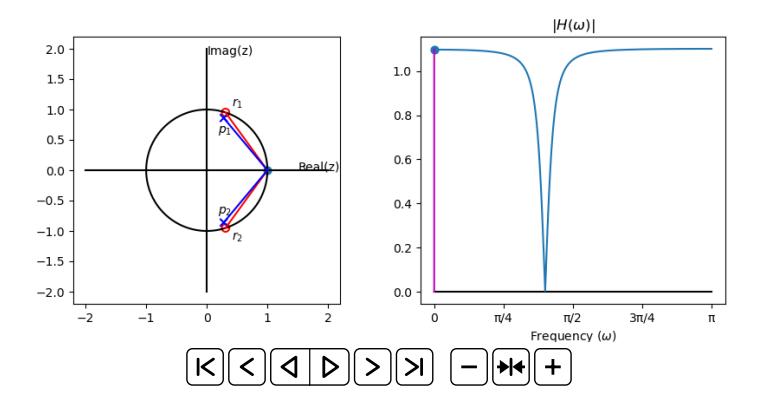

イロト 不優 トイミト イミド  $\equiv$  990

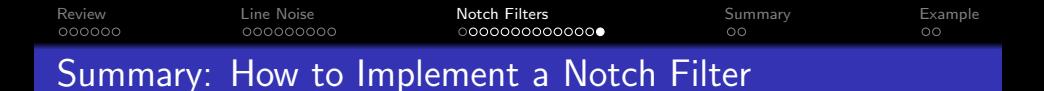

To implement a notch filter at frequency  $\omega_c$  radians/sample, with a bandwidth of  $-\ln(a)$  radians/sample, you implement the difference equation:

$$
y[n] = x[n] - 2\cos(\omega_c)x[n-1] + x[n-2] - 2a\cos(\omega_c)y[n-1] + a^2y[n-2]
$$

which gives you the notch filter

$$
H(z) = \frac{(1 - r_1 z^{-1})(1 - r_1^* z^{-1})}{(1 - p_1 z^{-1})(1 - p_1^* z^{-1})}
$$

**KORKARYKERKER POLO** 

<span id="page-31-0"></span>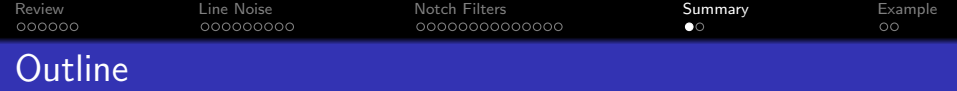

- [Review: Poles and Zeros](#page-2-0)
- [Using Zeros to Cancel Line Noise](#page-8-0)
- [Notch Filters](#page-17-0)

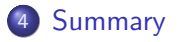

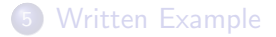

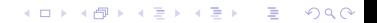

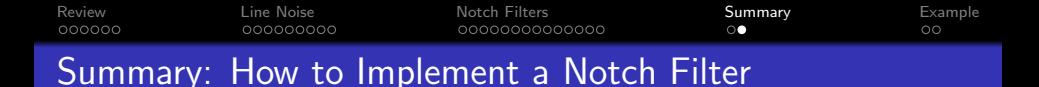

To implement a notch filter at frequency  $\omega_c$  radians/sample, with a bandwidth of  $-\ln(a)$  radians/sample, you implement the difference equation:

 $y[n] = x[n] - 2\cos(\omega_c) x[n-1] + x[n-2] - 2a\cos(\omega_c) y[n-1] + a^2 y[n-2]$ 

which gives you the notch filter

$$
H(z) = \frac{(1 - r_1 z^{-1})(1 - r_1^* z^{-1})}{(1 - p_1 z^{-1})(1 - p_1^* z^{-1})}
$$

with the magnitude response:

$$
|H(\omega)| = \begin{cases} 0 & \omega_c \\ \frac{1}{\sqrt{2}} & \omega_c \pm \ln(a) \\ \approx 1 & \omega < \omega + \ln(a) \text{ or } \omega > \omega - \ln(a) \end{cases}
$$

**KORKARYKERKER POLO** 

<span id="page-33-0"></span>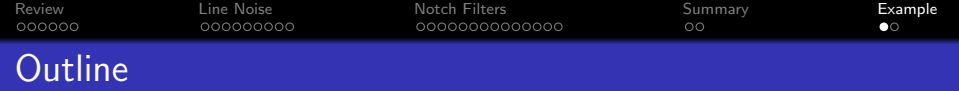

- [Review: Poles and Zeros](#page-2-0)
- [Using Zeros to Cancel Line Noise](#page-8-0)
- [Notch Filters](#page-17-0)
- [Summary](#page-31-0)

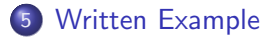

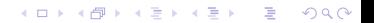

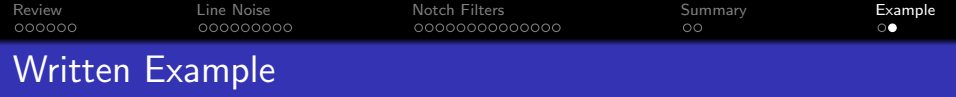

Design a second-order notch filter with a notch at center frequency=120Hz, with 3dB bandwidth 40Hz. Assume a sampling rate of 8000 samples/second.

K ロ ▶ K 個 ▶ K 할 ▶ K 할 ▶ 이 할 → 9 Q Q →